**Министерство образования и науки Российской Федерации** Федеральное государственное бюджетное образовательное учреждение высшего образования «Владимирский государственный уииверситет имейн<sub>»</sub> Александра Григорьевича и Николая Григореевича Столетовых» (ВлГУ)

1

 $\kappa$  17 »

! и -j

**ТИВ ИЗМЕРЕРЖДАН** 

03

обы Проректор по УМР

А.А. Панфилов

2016 г.

## РАБОЧАЯ ПРОГРАММА ДИСЦИПЛИНЫ **Основы математической обработки информации**

**Направление подготовки** 44.03.05 Педагогическое образование

**Профиль подготовки** «Английский язык. Немецкий язык»

**Уровень высшего образования** бакалавриат

**Форма обучения** очная

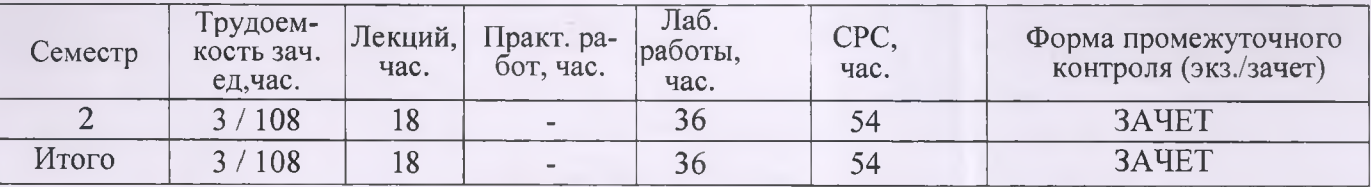

**Владимир 2016**

Nilig.

# **1. ЦЕЛИ И ЗАДАЧИ ОСВОЕНИЯ ДИСЦИПЛИНЫ**

### **Цели:**

- *Развивающая цель,* под которой понимается развитие логического мышлений студентов, которое необходимо:
	- для решения образовательных задач по обработке математической информации в профессиональной области;
	- для нахождения рациональных методов решения задач при построении графиков; для умения производить анализ комбинаторных задач и решать их;
	- проводить статистические обработки исследовательских данных.
- *Практическая цель:*
	- формирование способности студентов использовать знания о современной естественнонаучной картине мира в образовательной и профессиональной деятельности, применять методы математической обработки информации, теоретического и экспериментального исследования;
	- осуществлять перевод информации с языка, характерного для предметной области, на математический язык;
	- подбирать задачи для реализации поставленной учебной цели; определять вид математической модели для решения практической задачи;
	- использовать метод математического моделирования при решении практических задач в случаях применения простейших математических моделей;
	- использовать основные методы статистической обработки экспериментальных данных.

# **2. МЕСТО ДИСЦИПЛИНЫ В СТРУКТУРЕ ОПОП ВО**

Дисциплина второй профильной подготовки. Дисциплина «Основы математической обработки информации» входит в базовую часть учебного плана по направлению «Педагогическое образование».

К исходным требованиям, необходимым для изучения этой дисциплины, относятся знания, умения и виды деятельности, сформированные в процессе изучения школьных дисциплин «Алгебра и начала анализа», «Геометрия» и «Информатика». Изучение дисциплины предполагает практическое умение работы с программами. При успешном усвоении дисциплины «Основы математической обработки информации» студент будет готов применять полученные знания и приобретенные навыки при изучении дисциплин, требующих логического мышления на основе использование метода математического моделирования в профессиональной деятельности.

# **3. КОМПЕТЕНЦИИ ОБУЧАЮЩЕГОСЯ, ФОРМИРУЕМЫЕ В РЕЗУЛЬТАТЕ ОСВОЕНИЯ ДИСЦИПЛИНЫ (МОДУЛЯ)**

В результате освоения дисциплины формируются следующие компетенции:

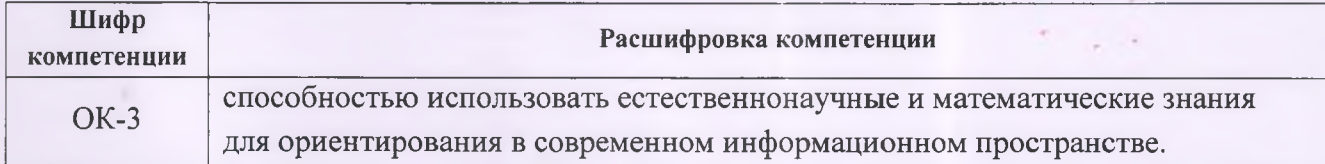

В результате освоения дисциплины обучающийся должен демонстрировать следующие результаты образования:

#### **Знать:**

- основные способы представления информации с использованием математических средств (ОК-3);.
- основные математические понятия и методы решения базовых математических задач, рассматриваемых в рамках дисциплины (ОК-3);
- этапы метода математического моделирования (ОК-3);
- сферы применения простейших базовых математических моделей в соответствующей профессиональной деятельности (ОК-3).

#### **Уметь:**

- осуществлять поиск и отбирать информацию, необходимую для решения конкретной задачи (ОК-3);
- подбирать задачи для реализации поставленной учебной цели (ОК-3);
- определять вид математической модели для решения практической задачи (ОК-3);
- использовать метод математического моделирования при решении практических задач в случаях применения простейших математических моделей (ОК-3);
- использовать основные методы статистической обработки данных (ОК-3).

#### **Владеть:**

- содержательной интерпретацией и адаптацией математических знаний для решения образовательных задач в соответствующей профессиональной области (ОК-3);
- основными методами решения задач, относящихся к дискретной математике, и простейших задач на использование метода математического моделирования в профессиональной деятельности (ОК-3).

# **4. СТРУКТУРА И СОДЕРЖАНИЕ ДИСЦИПЛИНЫ (МО-ДУЛЯ)**

Общая трудоёмкость дисциплины составляет 3 зачетные единицы, 108 часов.

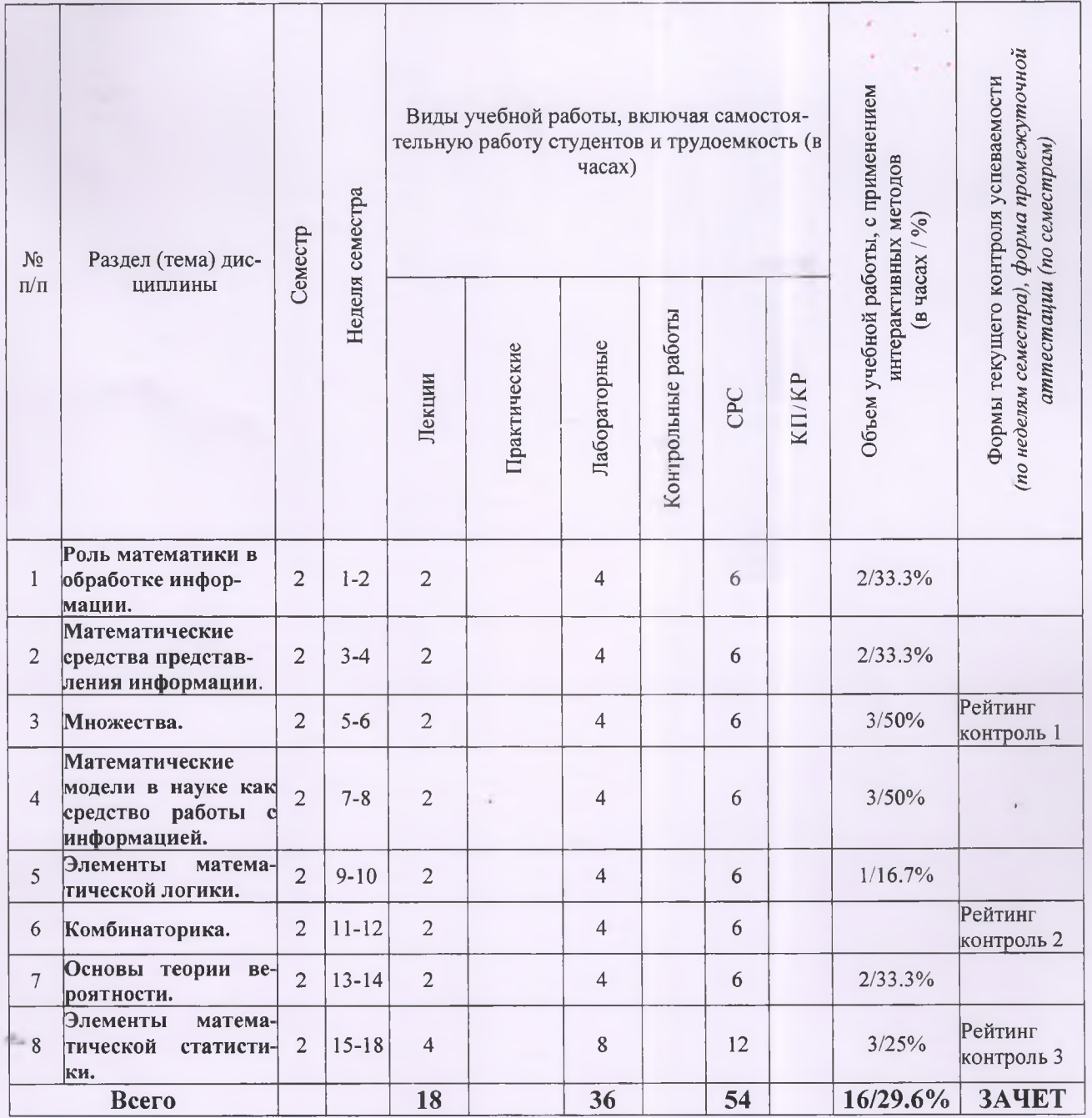

## **ТЕМЫ ЛЕКЦИОННЫХ ЗАНЯТИЙ**

**Лекция № 1. Роль информатики при обработке математической информации. Лекция № 2. Функция. Способы задания функции. Графические средства представления информации.**

Формулы. Таблицы. Графики. Диаграммы. Систематизация информации и построение таблиц. Чтение графиков и диаграмм. Построение графиков и диаграмм на основе анализа информации. Использование MS Excel.

## **Лекция № 3 Множества.**

Понятие множества. Способы его задания. Характеристические свойства множеств. Операции над множествами. Использование элементов теории множеств для работы с информацией. Использование MS Excel.

## **Лекция № 4. Математические и информационные модели в науке как средство работы с информацией.**

Функция как математическая модель. Процессы и явления описываемые с помощью функций. График функции как модель процесса и явления. Интерпретация результатов исследования функции в соответствии с условиями задачи. Использование MS Excel.

## **Лекция № 5. Элементы математической логики.**

Связь между логическими операциями и операциями с множествами. Использование логических законов при работе с информацией. Интерпретация информации на основе использования законов логики. Использование MS Excel.

## **Лекция 6. Комбинаторика.**

Основные функции комбинаторики. Методы решения комбинаторных задач как средство обработки и интерпретации информации. Решение комбинаторных задач, соответствующих специфике профессиональной деятельности. Использование MS Excel.

#### **Лекция 7. Основы теории вероятности.**

Основные теоремы и формулы теории вероятности. Решение задач, соответствующих специфики профессиональной деятельности. Использование MS Excel.

#### **Лекция № 8-9. Элементы математической статистики.**

Понятия: случайная величина, ряды, объем выборки, выборочная средняя, полигон частот, математическое ожидание, дисперсия, среднее квадратичное отклонение, мода, медиана. Первичная обработка данных при изучении случайной величины. Гистограмма и полигон как способ представления информации. Использование MS Excel.

### **ТЕМЫ ЛАБОРАТОРНЫХ РАБОТ**

- **Занятие № 1-2.** Построение таблиц, графиков и диаграмм на основе анализа информации. Чтение графиков и диаграмм. Работа в Excel.
- **Занятие № 3-4 Множество.** Операции над множествами Способы его задания. Решение задач на операции над множествами. Построение диаграмм Эйлера-Венна. Работа в Excel
- **Занятие № 5.** Математические модели в науке как средство работы с информацией. Функция как математическая модель. Процессы и явления, описываемые с помощью функций. График функции как модель процесса и явления. Работа в Excel
- **Занятие № 6.** Использование логических законов при работе с информацией. Связь между логическими операциями и операциями с множествами. Работа в Excel
- **Занятие № 7.** Решение задач на логические операции и операциями с множествами. Интерпретация информации на основе использования законов логики. Работа в Excel
- **Занятие № 8.** Понятие комбинаторной задачи. Основные функции комбинаторики Решение комбинаторных задач. Решение комбинаторных задач, соответствующих специфики профессиональной деятельности.
- **Занятие №9-10.** Решение комбинаторных задач, соответствующих специфики профессиональной деятельности. Работа в Excel
- **Занятие №11-12.** Теория вероятности. Основные теоремы и формулы теории вероятности. Решение задач по теории вероятности Работа в Excel
- **Занятие №13-14.** Решение задач по теории вероятности. Решение данных задач, соответствующих специфики профессиональной деятельности. Работа в Excel
- **Занятие № 15-16.** Элементы математической статистики. Решение задач на основе понятий: случайная величина, значение случайной величины, интегральный ряд, без интервальный ряд. Решение задач на основе понятий: объем выборки, выборочная средняя, полигон частот, математическое ожидание, дисперсия, среднее квадратичное отклонение, мода, медиана. Работа в Excel.
- **Занятие №17-18.** Первичная обработка данных при изучении случайной величины. Гистограмма и полигон как способ представления информации. Работа в Excel.

## **5. ОБРАЗОВАТЕЛЬНЫЕ ТЕХНОЛОГИИ**

Изучение курса «Основы математической обработки информации» предполагает сочетание лекционных, лабораторных занятий и самостоятельной работы студентов.

На лекциях, общий объем которых указан в тематическом плане, студентам даются основные информационные блоки, дающие связанное представление об изучение данной дисциплины. Большое значение для введения студентов в суть излагаемого материала имеет ознакомление с основными научными подходами и дискуссиями.

На лабораторных занятиях происходит повторение, углубление и расширение знаний, полученных на лекциях. Основной целью занятий является не просто воспроизведение информации, которая была ими получена на лекциях и почерпнута из научной и учебной литературы, но в первую очередь развитие способностей студентов к самостоятельному мышлению, умение формулировать, излагать собственную позицию и применять в практической деятельности.

При изучении учебного материала данной дисциплины следующие технологии обучения: уучебные групповые дискуссии: обсуждения задач (методы, приемы решения, выбор оптимального способа решения, количество возможных случаев для рассмотрения и т.п.), мозговой штурм, презентация микроисследований и их обсуждение, технология проблемного обучения.

# **6. ОЦЕНОЧНЫЕ СРЕДСТВА ДЛЯ ТЕКУЩЕГО КОНТРОЛЯ УСПЕВАЕМОСТИ, ПРОМЕЖУТОЧНОЙ АТТЕСТАЦИИ ПО ИТОГАМ ОСВОЕНИЯ ДИСЦИПЛИНЫ И УЧЕБНО-МЕТОДИЧЕСКОЕ ОБЕСПЕЧЕНИЕ САМОСТОЯТЕЛЬНОЙ РАБОТЫ СТУДЕНТОВ**

## **6.1 ТЕКУЩИЙ КОНТРОЛЬ УСПЕВАЕМОСТИ**

## **Примеры заданий для проведения рейтинг-контроля**

#### **Рейтинг-контроль №1**

1) Заданы множества:

 $A = \{34, 56, -32, 0, 64, -1\}$  $B = \{-32, 34, 'x'\}$  $C = \{x', 'A', 320\}$ 

Требуется найти следующие множества:

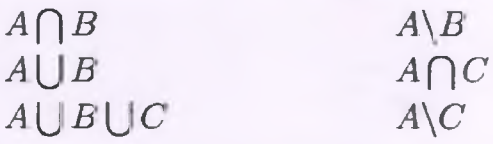

 $(A \cup B) \setminus (A \cap C)$ 

2) Проверить справедливость вложений пустого множества в следующих операциях:

$$
\varnothing \in \{\varnothing, \{\varnothing\}\} \n\varnothing \in \{\{\varnothing\}\} \n\{\varnothing\} \in \{\{\varnothing\}\}.
$$

- 3) Найти множество всех подмножеств множества  $X = \{1, 2, 4, 5\}$ .
- 4) Установить взаимо-однозначное соответствие между множеством натуральных чисел N и множеством М всех четных чисел.
- 5) Расположить четыре элемента в двух множествах так, чтобы в каждом из них было по три элемента.
- 6) Каждая семья, живущая в нашем доме, выписывает или газету, или журнал, или и то и другое вместе. 75 семей выписывают газету, а 27 семей выписывают журнал и лишь 13 семей выписывают и журнал, и газету. Сколько семей живет в нашем доме?
- 7) В воскресенье 19 учеников нашего класса побывали в планетарии, 10 в цирке и 6 на стадионе. Планетарий и цирк посетили 5 учеников; планетарий и стадион-3; цирк и стадион -1. Сколько учеников в нашем классе, если никто не успел посетить все три места, а три ученика не посетили'ни одного места?
- 8) Найти область определения функции  $f(x) = \sqrt{x-4} + \sqrt{8-x}$
- 9) Дана функция

$$
f(x) = \frac{1+x}{1-x}
$$

10) Найдите  $f(f(x))$ . Вычислите 2 $f(f(2))$ .

- 11) Исследовать и построить графики функций:
	- $f(x) = 2 + 5x^3 3x^5$
	- $f(x) = xe^{x}$

#### **Рейтинг-контроль №2**

- 1) На полке 2 книги по алгебре и 7 по геометрии. Сколькими способами можно выбрать книгу по математике?
- 2) Есть 10 коробок и 12 мячей. В коробку влазит только один мяч. Сколькими различными способами можно разложить мячи по коробкам?
- 3) Сколько четырехзначных чисел можно составить из карточек «2», «5», «1», «9»,
- 4) «6», «7»?
- 5) Сколько существует двузначных чисел, обе цифры которых четные?
- 6) Сколько всевозможных четырехзначных чисел можно составить из цифр 1, 5, 6, 8? Сколько при условии, что можно брать только один раз?
- 7) Вычислить:

$$
\frac{7! \, 4!}{10!} \left( \frac{8!}{3! \, 5!} - \frac{9!}{2! \, 7!} \right)
$$

- 8) Даны три буквы: А, Б и Р. Какие размещения из букв по две можно получить, если:
	- буквы не повторяются;
	- буквы повторяются.

a.

- 9) Вдоль дороги расположено 6 светофоров. Сколько различных комбинаций состояний возможно, если каждый светофор может гореть в любой момент времени красным, желтым либо зеленым?
- 10) Из 20 учеников требуется выбрать двух дежурных. Сколько возможно комбинаций?
- 11) При испытании 500 зонтов 8 вышли из строя. Чему равна относительная частота появления зонтов, успешно прошедших испытании.
- 12) В серии 10 независимых однородных испытаний лесопильного оборудования частоты появления брака оказались следующими: 0.0002, 0, 0, 0.0001, 0.0001, 0, 0, 0, 0, 0.0001. Можно ли использовать полученные данные при прогнозировании на производстве? Что еще можно заключить по результатам испытаний?
- 13) В круг радиусом R вписан правильный шестиугольник. Найти вероятность того, что случайно брошенная внутрь круга точка окажется также и в области шестиугольника.

### Рейтинг-контроль №3

- 1) Световое табло состоит из лампочек. Каждая лампочка может находиться в одном из трех состояний («включено», «выключено» или «мигает»). Какое наименьшее количество лампочек должно находиться на табло, чтобы с его помощью можно было передать 18 различных сигналов?
- 2) Метеорологическая станция ведет наблюдение за влажностью воздуха. Результатом одного измерения является целое число от 0 до 100 процентов, которое записывается при помощи минимально возможного количества бит. Станция сделала 80 измерений. Определите информационный объем результатов наблюдений.
- 3) Сколько существует различных последовательностей из символов «плюс» и «минус», длиной ровно в пять символов?
- 4) В корзине лежат 8 черных шаров и 24 белых. Сколько бит информации несет сообщение о том, что достали черный шар?
- 5) В корзине лежат черные и белые шары. Среди них 18 черных шаров. Сообщение о том, что достали белый шар, несет 2 бита информации. Сколько всего шаров в корзине?
- 6) В некоторой стране автомобильный номер длиной 5 символов составляется из заглавных букв (всего используется 30 букв) и десятичных цифр в любом порядке. Каждый символ кодируется одинаковым и минимально возможным количеством бит, а каждый номер – одинаковым и минимально возможным количеством байт. Определите объем памяти, необходимый для хранения 50 автомобильных номеров.
- 7) Заданы коэффициенты квадратного уравнения  $ax^2 + bx + c = 0$ . Вывести в отдельные ячейки дискриминант и корни уравнения, либо сообщить, что действительных корней нет:

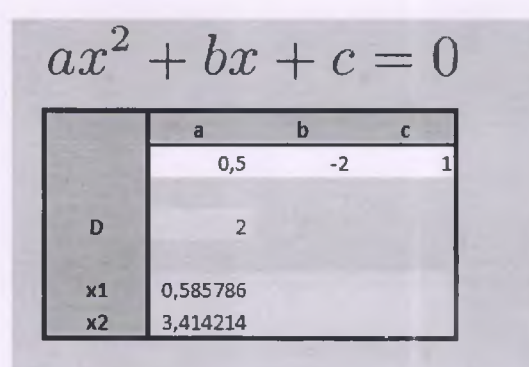

8) В баскетбольную секцию набирают учащихся с 1го по 3й классы, возрастом не менее 7 лет и с 1й группой здоровья. По данным таблицы требуется определить учащихся, проходящих по всем критериям. Группа считается набранной, если в ней не менее 7 человек (рассчитывается с помощью функции СЧЕТЕСЛИ). Учитывается также желание учащегося посещать секцию:

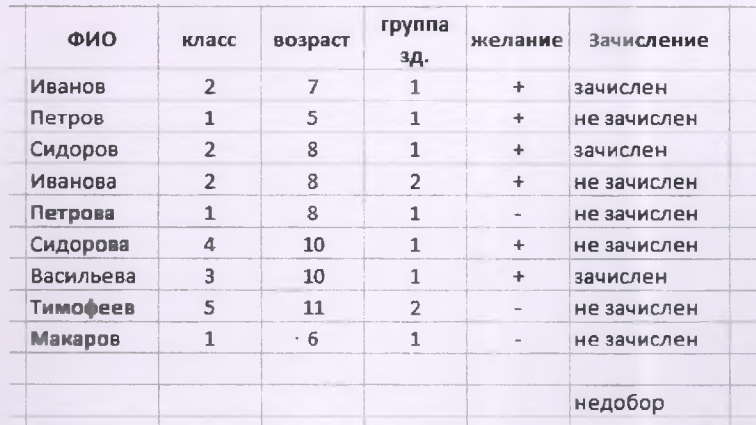

## 6.2 ПРОМЕЖУТОЧНАЯ АТТЕСТАЦИЯ ПО ИТОГАМ ОСВОЕНИЯ ДИСЦИПЛИНЫ

### Вопросы к зачету

- 1. Математика как наука.
- 2. Множества. Описание множеств и основные операции над ними.
- 3. Бесконечные множества. Взаимно-однозначные соответствия.
- 4. Функция. Свойства функций.
- 5. Исследование функций. Примеры.
- 6. Комбинаторика. Теоремы суммы и произведения.
- 7. Комбинаторика. Перестановки, сочетания, размещения.
- 8. Вероятность. События.
- 9. Свойства вероятности. Связь с комбинаторикой.
- 10. Геометрическая вероятность.
- 11. Информатика и информация.
- 12. Количество информации. Вероятностный и объемный подходы.
- 13. Формулы Хартли и Шеннона.
- 14. MS Word. Набор и форматирование текста.

15. MS Word. Стили, колонки, колонтитулы, оглавления.

16. MS Word. Вставка изображений и таблиц.

- 17. MS Excel. Форматирование данных и таблиц. Простейшие вычисления.
- 18. MS Excel. Абсолютные и относительные ссылки.
- 19. MS Excel. Формулы и функции. Условные вычисления.
- 20. MS Excel. Графики и диаграммы.

## **6.3 УЧЕБНО-МЕТОДИЧЕСКОЕ ОБЕСПЕЧЕНИЕ САМОСТОЯ-ТЕЛЬНОЙ РАБОТЫ СТУДЕНТОВ**

#### **Вопросы для самостоятельной работы**

- 1. История математики. Кризисы математических основ.
- 2. Математическое моделирование процессов.
- 3. Программное обеспечение для создания электронных документов. Обзор, сравнение. Системы компьютерной верстки. Система LaTeX.
- 4. Электронные таблицы и процессоры. Использование в прикладных вопросах.
- 5. Алгоритмы в вопросах оптимизации прикладных задач.

### **Примеры заданий для проектной деятельности**

По желанию учащихся предусмотрен вариант выполнения индивидуальных или групповых проектных работ по ряду направлений:

- Теория вероятности и ее приложения в гуманитарных науках.
- Моделирование практических задач и реальных процессов в электронных таблицах.
- Сбор, анализ и обработка статистических данных в электронных таблицах.
- Написание программ для автоматизации рутинных вычислительных процессов на базе платформы .NET Framework.

#### **Примеры заданий для самостоятельной работы студентов**

1) В учебном заведении проводился независимый контроль знаний по дисциплине. В тестировании участвовало несколько потоков учащихся (в каждом потоке одинаковое число испытуемых). По результатам была получена следующая сводная таблица, отображающая процент учащихся, успешно справившихся с соответствующим заданием.

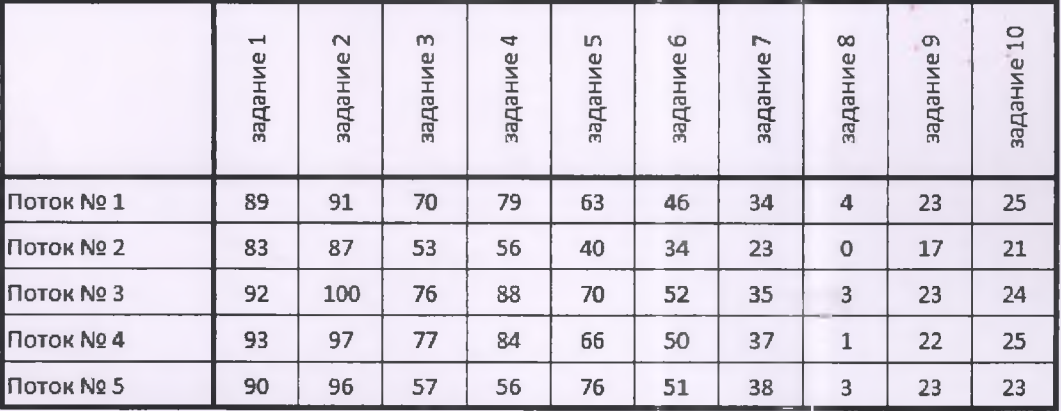

Необходимо построить указанную таблицу и две диаграммы (с сохранением форматирования):

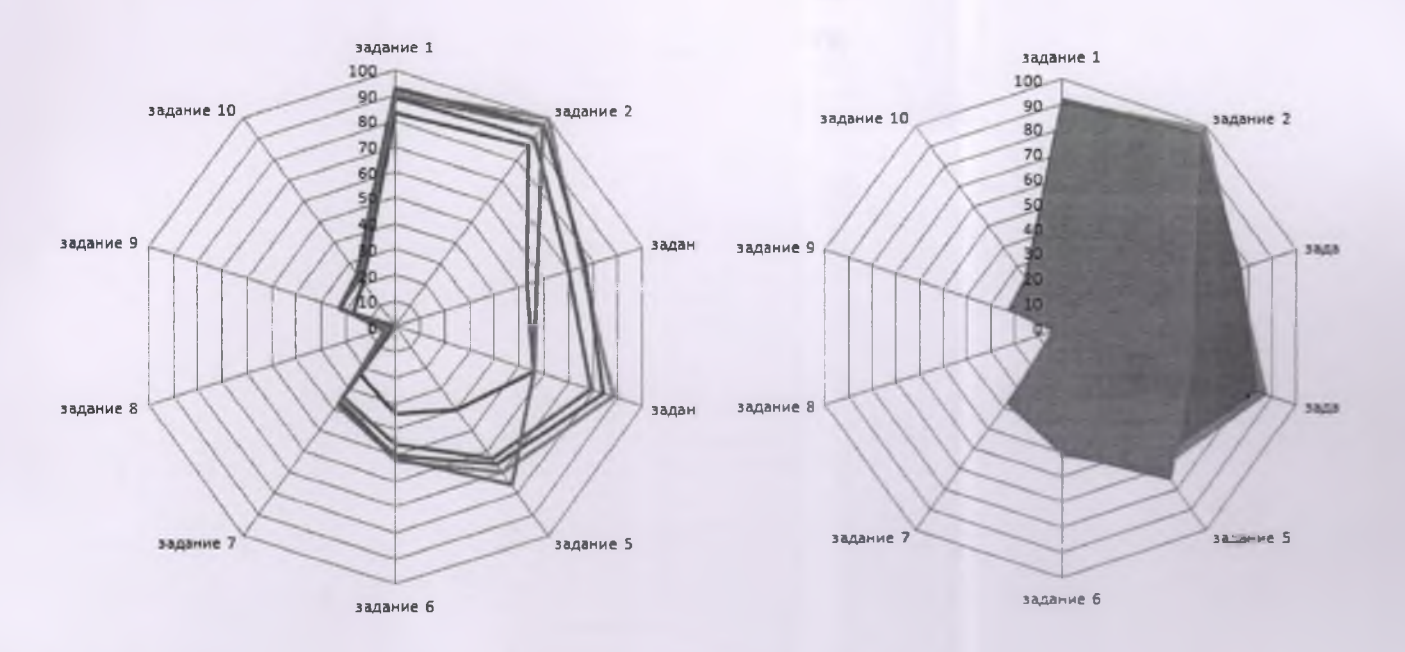

- Запишите ответы на следующие вопросы (в открытом документе):
	- Какие выводы можно сделать по диаграммам (в т.ч. предположения)?
	- В чем преимущество первой диаграммы; в чем второй?
	- 2) Построить графики следующих непрерывных функций (на одном листе):
		- $x^2 + 2x$  на отрезке, содержащем точки пересечения с осью ОХ;
		- $e^{-x^2/2}$  на отрезке [-3;3] с шагом 0,1;
		- $\sin(x/2)$ с любой точки до ближайшей точки полупериода функции.
	- 3) Напишите программу, вычисляющую значение *F* при заданном х :

$$
F = \frac{\sin(x + 0.5)^2}{x^2 + 0.01}
$$

4) Напишите программу, табулирующую функцию

$$
f(x) = e^x \sin(x/10)
$$

на отрезке [0,2] с шагом 0.05;

## Пример дополнительного теоретического материала

## Стили

При работе с большими документами часто необходимо работать с оформлением абзацев, заголовков, отступов, интервалов и т.д., чтобы корректировать их согласно принятому стандарту. Если к тому же документ постоянно дорабатывается, то на оформление тратится много времени.

Чтобы избавиться от подобной рутинной работы, в WORD внедрена технология стилей. Стиль представляет собой шаблон оформления текста. При этом стилей может быть несколько: каждый будет отвечать за определённую часть текста (основной текст, заголовки разных уровней). Текст, определенный через стиль, автоматически меняет свои свойства при изменении настройки стиля.

Выделяют два типа стилей:

- встроенные;
- пользовательские.

Встроенные стили редко представляют интерес. Чаще стили создаются пользователем согласно определенным требованиям.

#### Работа со стилями

Панель стилей находится на вкладке Главная:

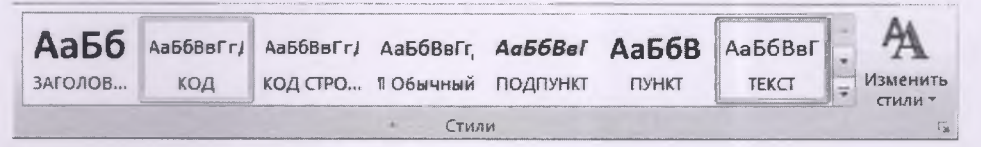

По нажатию на значок в правом нижнем углу откроется панель стилей. Если активировать поле «Предварительный просмотр», то стили отображаются согласно их оформлению:

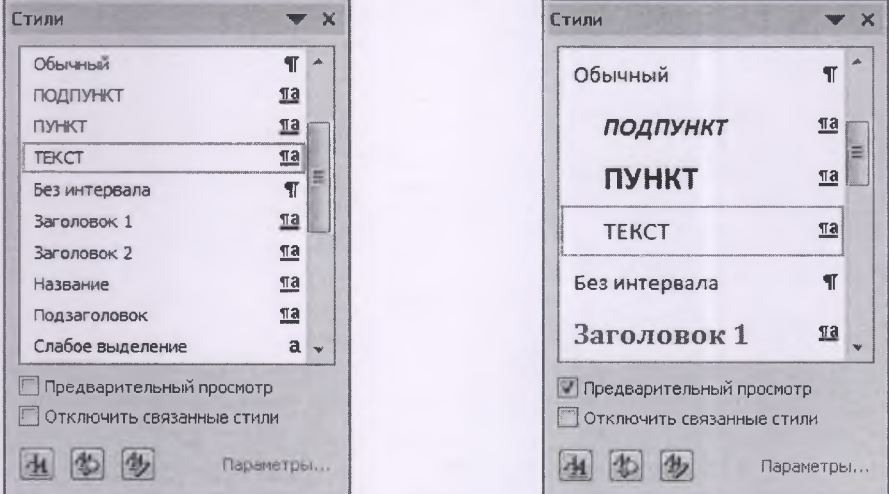

Прежде всего, обратите внимание на стили «Очистить все» и «Обычный». Первый отменяет все форматирование текста, а второй задает форматирование по умолчанию. Они могут оказаться полезными, например, при вставке скопированного текста (который может иметь собственное форматирование).

Далее необходимо определить, для каких целей будет создан каждый новый стиль. Например, создадим стиль ОСНОВНОЙ, отвечающий за оформление основного текста работы. Для этого достаточно задать форматирование для любой части текста (абзаца) и сохранить его в новый стиль:

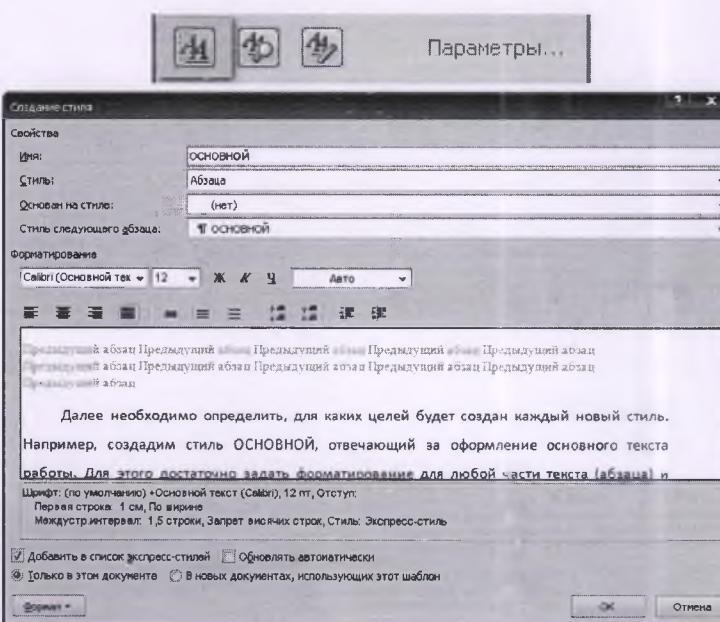

Раздел «Основан на стиле» в изменениях пока не нуждается. «Стиль следующего абзаца» полезно задать таким же, чтобы форматирование для новых абзацев сохранялось (если далее будет другой стиль, то его, разумеется можно поменять). Также здесь можно настроить стиль или изменить его при необходимости.

По нажатию на «ОК» стиль сохраняется и отобразится в контекстном меню.

При оформлении заголовков необходимо иметь в виду ряд дополнительных правил:

- Заголовки обычно основаны на базовых свойствах текста; так смена шрифта в базовом стиле автоматически меняет шрифт и в зависимом стиле.
- Дополнительный отступ перед и после заголовка делает текст визуально более привлекательным.
- Нельзя допустить ситуации, когда заголовок «висит» в конце страницы. Либо он переносится на следующую страницу, либо остается на текущей, но хотя-бы с одной строкой основного текста.

Последний пункт настраивается в разделе «Абзац...» активацией советующих пунктов:

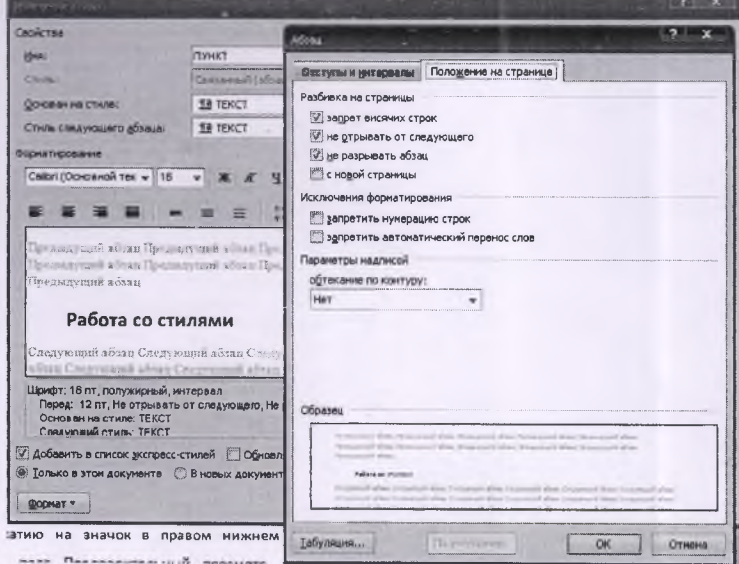

## **7. УЧЕБНО-МЕТОДИЧЕСКОЕ И ИНФОРМАЦИОННОЕ ОБЕСПЕ-ЧЕНИЕ ДИСЦИПЛИНЫ (МОДУЛЯ)**

## **Основная литература:**

- 1. Основы математической обработки информации: учебное пособие для организации самостоятельной деятельности студентов / Авт. сост. И.Н. Власова (отв. за вып.), M.JI. Лурье, И.В. Мусихина, А.В. Худякова Перм. гос. гумат.-пед. ун-т. - Пермь, 2013 - 116с. Режим доступа: <http://www.iprbookshop.ru/32076.html>.
- 2. Маглеванный И.И. Математические основы первичной обработки экспериментальных данных [Электронный ресурс]: методические материалы по прикладной статистике/ Маглеванный И.И., Карякина Т.П.— Электрон, текстовые данные.— Волгоград: Волгоградский государственный социально-педагогический университет, «Перемена», 2015.— 42 с. Режим доступа: <http://www.iprbookshop.ru/40738> — ЭБС «IPRbooks»
- 3. Ф.И. Воробьева, Е.С. Воробь Информатика. MS Excel 2010 [Электронный ресурс]: учебное пособие / Ф.И. Воробьева, Е.С. Воробь. - Казань: Издательство КНИТУ, 2014. –Режим доступа: <http://www.studentlibrarv.ru/book/ISBN9785788216577.html>Электронное издание на основе: Информатика. MS Excel 2010 : учебное пособие / Ф.И. Воробьева, Е.С. Воробьев; М-во образ, и науки России, Казан, нац. исслед. технол. ун-т. - Казань : Изд-во КНИТУ, 2014. - 96 с. - ISBN 978-5-7882-1657-7.
- 4. Осипова, С. И. Математические методы в педагогических исследованиях [Электронный ресурс] : Учебное пособие / С. И. Осипова, С. М. Бутакова, Т. Г. Дулинец, Т. Б. Шаипова. - Красноярск: Сиб. федер. ун-т, 2012. - 264 с. - ISBN 978-5-7638-2506-0. Режим доступа: <http://znanium.com/bookread2.php?book=442057>

## **Дополнительная литература:**

- 1. Математика и информатика: Учебник / В.Я. Турецкий; Уральский государственный университет им. А.М. Горького. - 3-е изд., испр. и доп. - М.: ИНФРА-М, 2010. - 558 с.: 60x90 1/16. - (Высшее образование), (переплет) ISBN 978-5-16-000171-5 Режим доступа: <http://znanium.com/bookread2.php7book-206346>
- 2. Математика и информатика: Учебное пособие / В.Б. Уткин, К.В. Балдин, А.В. Рукосуев. - 4-е изд. - М.: Дашков и К, 2011. - 472 с.: 60x84 1/16. (переплет) ISBN 978-5-94798-791-1, 1000 экз. Режим доступа: <http://znanium.com/bookread2.php?book=305683>
- 3. Осипов Г. В. Математические методы в современных социальных науках: Уч. пос./ Г.В. Осипов, В.А. Лисичкин; Под общ. ред. В.А. Садовничего. - М.: Норма: ИНФРА-М, 2014. - 384 с.: ил.; 60x90 1/16. - (Соц. науки и математика), (п) ISBN 978-5-91768-470-3, 500 экз. Режим доступа: <http://znanium.com/bookread2.php?book=448985>

4. Шапкин, А. С. Задачи с решениями по высшей математике, теории вероятностей, математической статистике, математическому программированию: Учебное пособие для бакалавров / А. С. Шапкин, В. А. Шапкин. - 8-е изд. - М. : Издательско-торговая корпорация "Дашков и К-", 2013. - 432 с. Режим доступа: http://znanium.com/bookread2.php?book=430613

### **Периодические издания**

- 1. Журнал «Информатика и образование»: <http://infoiournal.ru/>
- 2. Журнал «Информационные технологии»: <http://novtex.ru/IT/>
- 3. Журнал «Информационное общество»: <http://www.infosoc.iis.ru/index.html>

## **Интернет источники**

- 1. База знаний: <https://www.wolframalpha.com/>
- 2. Справка и обучение по технологии Office: <https://support.office.com/ru-ru>
- 3. Электронные образовательные ресурсы: <http://window.edu.ru/>

# **8. МАТЕРИАЛЬНО-ТЕХНИЧЕСКОЕ ОБЕСПЕЧЕНИЕ ДИСЦИПЛИНЫ (МОДУЛЯ)**

- Компьютерный класс на основе ЭВМ ПК IntelCore с доступом в сеть Интернет, маркерная и интерактивная доски, переносной ноутбук, наушники, колонки.
- Мультимедийный комплекс в составе: Ноутбук с выходом в сеть Интернет, мультимедиа проектор, экран белый матовый, доска маркерная, доска меловая.

Рабочая программа дисциплины составлена в соответствии с требованиями ФГОС ВО по направлению 44.03.05 «Педагогическое образование», профиль «Английский язык. Немецкий язык»

*(сс/Р*

Рабочую программу составил <u>доц. *Еропова Е.С*., асс. Якубович Д.А.</u>

(ФИО, подпись)

Рецензент (представитель работодателя) учитель высшей категории МБОУ СОШ №15 г. Владимир *Козлова С. А.* (место работы, должность, ФИО, подпись)

Программа рассмотрена и одобрена на заседании кафедры *zf*

Протокол № 7а от 10.0316 года

Заведующий кафедрой ИИТО. проф. *Медведев Ю.А.*

(ФИО, подпись)

Рабочая программа рассмотрена и одобрена на заседании учебно-методической комиссии

направления \_44.03.05 Педагогическое образование

Протокол № 3 от 1103 1 года

Председатель комиссии *Артамонова М.В.*\_\_\_\_\_\_\_\_\_\_\_

(ФИО, подпись)